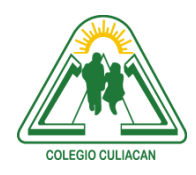

## **COLEGIO CULIACÁN** *Escuela Preparatoria* TERCER PARCIAL *TAREA 1* MATERIA: LABORATORIO DE CÓMPUTO I

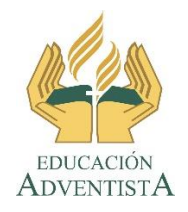

**INSTRUCCIONES: INVESTIGAR EN INTERNET LAS SIGUIENTES PREGUNTAS. LAS RESPUESTAS VAN CON COLOR AZUL.**

**El archivo se llamará: tarea 1 tercer parcial nombre completo grado y grupo. El asunto del correo es: tarea 1 tercer parcial nombre completo grado y grupo.**

**Favor de copiar y pegar en la sección de páginas web, la o las páginas de donde sacaron la respuesta de cada pregunta.**

**Se entrega el próximo viernes 23 de octubre, antes de las 5:00 pm. Al correo electrónico: [jagl@colegioculiacan.edu.mx.](mailto:jagl@colegioculiacan.edu.mx) Sin excusas**

1.- Nombres de 5 antivirus que existen en el mercado

- 1.- 2.- 3.- 4.-
- 
- 5.-

2.- Sacar los Precios de 5 antivirus, tanto por una computadora, como por más computadoras.

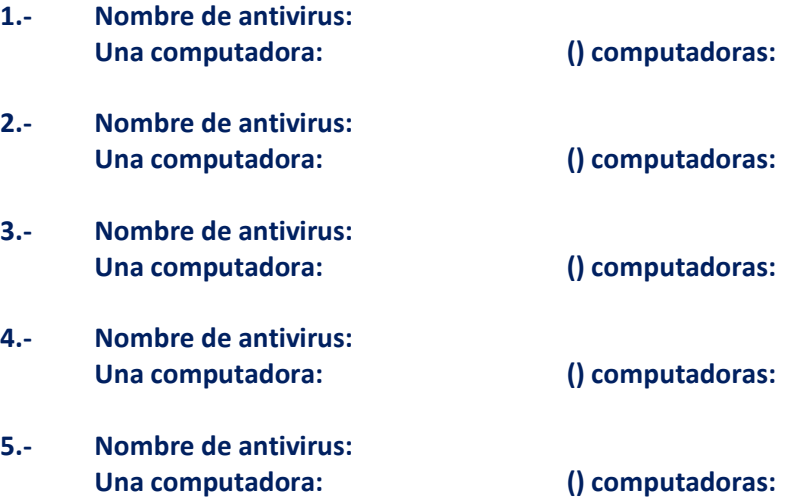

3.- Escribir mínimo 2 características de 5 antivirus **1.- Nombre de antivirus: 1.- 2.- 2.- Nombre de antivirus: 1.- 2.- 3.- Nombre de antivirus: 1.- 2.- 4.- Nombre de antivirus: 1.- 2.- 5.- Nombre de antivirus: 1.- 2.-** 4.- anotar el nombre de 2 programas que funcionan como antispyware

**1.-**

**2.-**

5.- Poner de manera escrita los precios de 2 programas que son antispyware

- **1.- nombre del programa antispyware: Precio:**
- **2.- nombre del programa antispyware: Precio:**

6.- Escribir 2 características de 2 programas antispyware

- **1.- nombre del programa antispyware:**
	- **1.- 2.-**
- **2.- nombre del programa antispyware:**
	- **1.- 2.-**

7.- Anotar mínimo 2 Diferencias entre un antivirus gratuito y uno de paga

**1.-**

**2.-**

8.- Poner de forma escrita mínimo 2 Diferencias entre un antispyware gratuito y uno de paga

**1.-**

**2.-**

## Páginas web:

- preguntas
- 1.-
- 2.-
- 3.-
- 4.-
- 5.-
- 6.-
- 7.-
- 8.